# The Icon Analyst

# *In-Depth Coverage of the Icon Programming Language*

#### **August 1995** Number 31

**In this issue …**

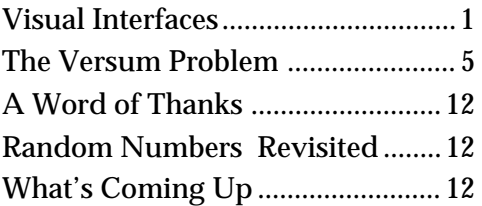

# **Visual Interfaces**

*Editors' Note: Most of the material in this article and ones on similar subjects to follow is adapted from the forthcoming book on graphics programming in Icon.*

In an earlier article [1], we described how a user can convey information to a program using mouse and keyboard events. Except for the simplest applications, it is more helpful to organize interaction between the program and the user by form some action, pulling down a menu can be used to select among operations, and dragging on a slider can be used to change a numerical value.

This article describes an application with a visual interface and then goes on to describe the interface tools that are available. Subsequent articles will explain how to build a visual interface and how it fits into a complete program.

#### **An Example Application**

The image below illustrates an application that displays a multicolored kaleidoscopic image.

The image is produced by drawing circles. The colors, sizes, and positions of the circles are chosen at random. Circles are drawn until the specified density (number of simultaneous circles) is reached, at which point the oldest circle is erased and a new one drawn. This continues until the user intervenes.

The pause button allows the user to suspend drawing, which is not resumed until the user presses this button again. The reset button clears the image

using interface tools such as buttons, menus, and sliders. Such interface tools provide a visual interface between the user and the program.

Using such tools, a wide range of functionality can be provided in ways that are convenient, familiar, and easily understood. For example, clicking on a button on the application window can be used to tell the application to per-

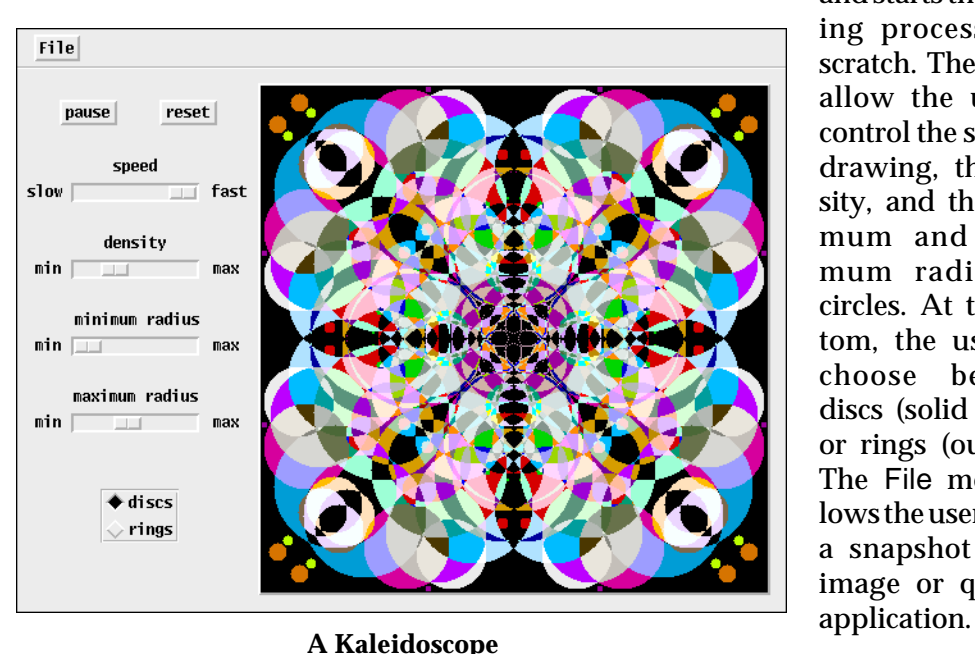

and starts the drawing process from scratch. The sliders allow the user to control the speed of drawing, the density, and the minimum and maximum radius for circles. At the bottom, the user can choose between discs (solid circles) or rings (outlines). The File menu allows the user to take a snapshot of the image or quit the

## **Interface Tools**

#### **Buttons**

Buttons are among the most simple and commonly used interface tools. Pressing a mouse button when the mouse cursor is on a button amounts to "pushing" the button.

Buttons support two kinds of functionality. An ordinary button only has a momentary effect: It remains on only as long as it's held down, then reverts to its original state. A toggle button stays on when it is pushed, and it must be pushed a second time to turn it off. Both kinds of buttons are highlighted while on.

There are four basic button styles and outlines are optional. The button at the right is called an Xbox button; unlike other buttons styles, it has no text associated with it.

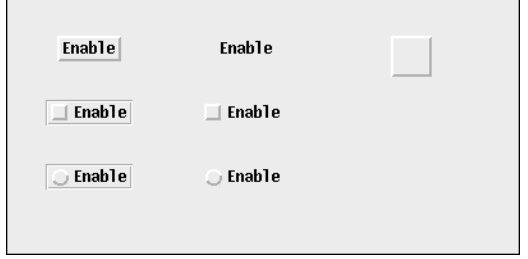

The nature of highlighting depends on the style of the button. As you see here, there is an Xbox button without an outline; it's only visible when it's highlighted.

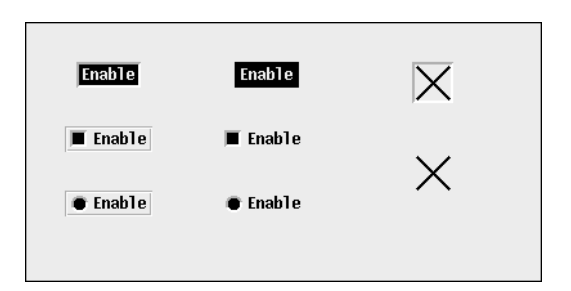

X-box buttons and buttons with squares or circles at the left give the impression that they can be set. Consequently, they are best used for toggles.

#### **Radio Buttons**

Radio buttons are collections of buttons in which only one button is on at any time. Pushing a button turns it on and highlights it, and turns off the previously selected button.

Only one style is provided for radio buttons:

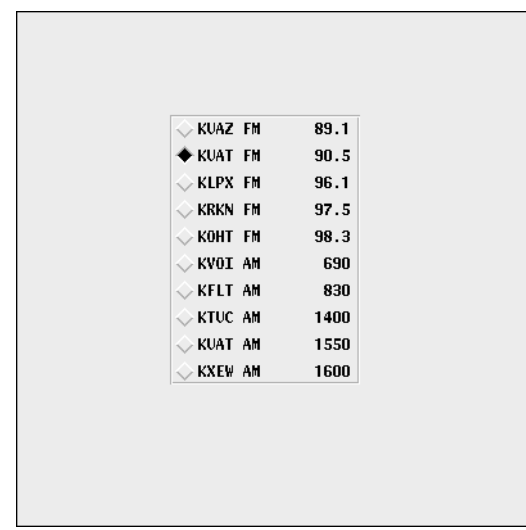

The example here was chosen to emphasize the origin of the term "radio button". Radio buttons can, of course, have any labels such as the names of colors available in a particular application.

#### **Menus**

A menu is a button that conceals a list of items. When you push the menu button, the list of items is "pulled down" and the item under the mouse cursor is highlighted. As you drag over the items on the list, the item under the mouse cursor is highlighted:

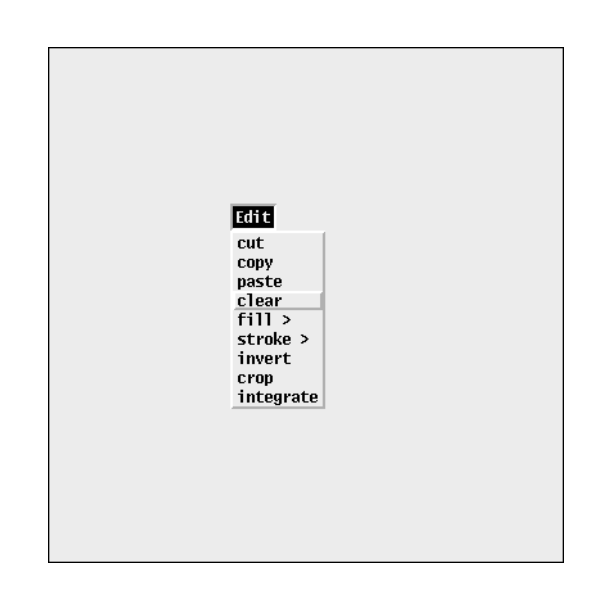

Releasing the mouse button with the mouse cursor positioned on an item selects that item. If you drag off the list and release the mouse button, the list disappears and no item is selected.

A menu item can itself be a menu. Such items are identified by an angle bracket at the right. If you select one of these items, its menu appears to the right:

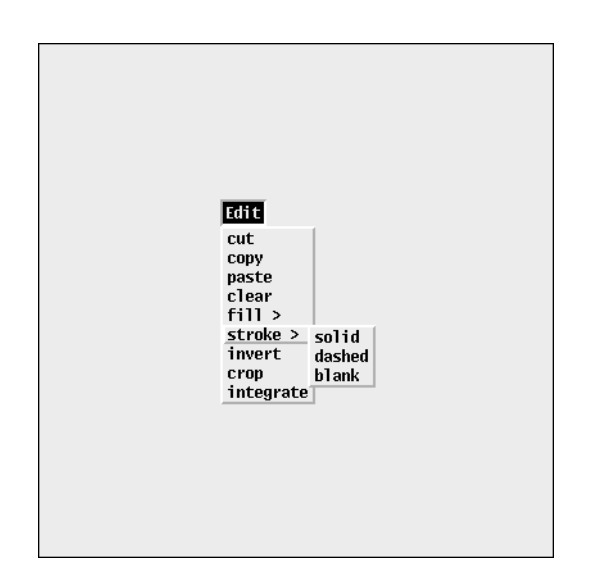

You can then drag onto this submenu and select an item there:

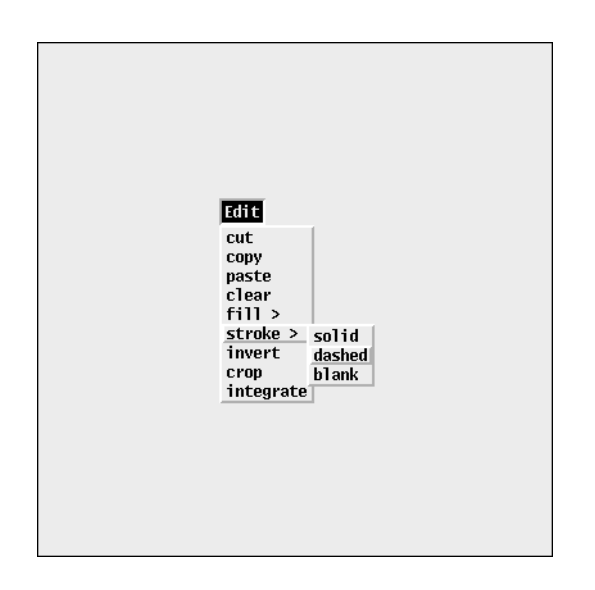

If you drag off a submenu and select another item from the main menu, the submenu disappears.

Submenus themselves can have submenus. There is no limit to this hierarchical structure, but more than two or three levels is confusing to most users. Some users do not like submenus at all.

#### **Text-Entry Fields**

Text-entry fields allow the user to enter textual information:

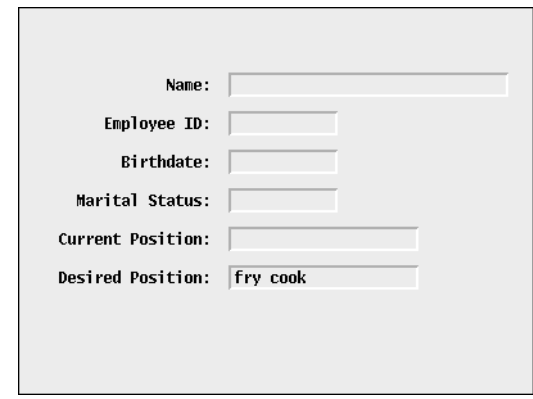

Each field has a label and space for the user to enter text. The maximum number of characters allowed can be specified; it determines the width of the field. A suggested value for a field can be given, as shown in the last text-entry field.

You can select a text-entry field by clicking on it, at which point an "I-beam" text cursor appears and you can enter or edit text. The I-beam cursor shows the current place in the field where typed text is inserted. This cursor can be positioned in the text by clicking with the mouse pointer at the desired location. Dragging over characters in the text field selects them for editing and highlights them (reversing the foreground and background colors). Characters that are typed then replace the selected ones. A backspace character deletes all the selected characters. If no character is selected, a backspace character deletes the character immediately to the left of the text cursor, if there is one.

#### **Sliders**

A slider specifies a numerical range visually. Numerical values, which can be integers or real numbers, are associated with the end points of a slider. A "thumb" marks the current position in the range. Dragging the thumb of a slider changes the value in the range covered by the slider.

Sliders may be vertical or horizontal:

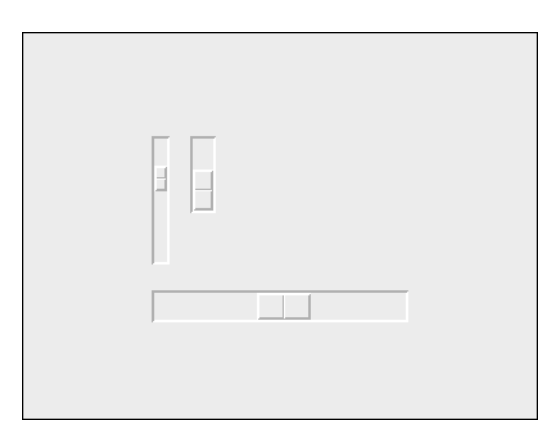

Sliders may have different sizes as shown in this figure.

#### **Scroll Bars**

Scroll bars are very similar to sliders, although they have a different visual representation:

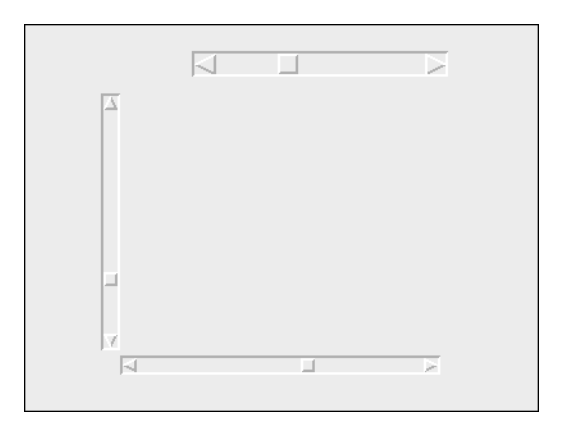

Dragging the thumb of a scroll bar has the same effect as dragging the thumb of a slider. In addition, clicking on an arrow at the end of a scroll bar moves the button incrementally in the direction indicated.

Sliders usually are used for setting values, while scroll bars typically are used to select a portion of a larger image for display in a smaller area.

## **Regions**

A region is a rectangular area that serves to accept events within its boundary. This figure shows three regions:

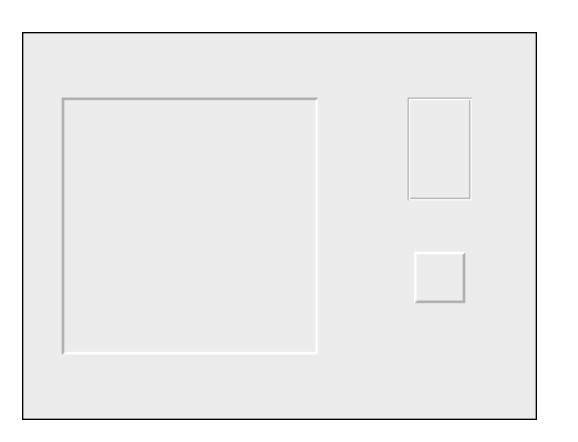

There are four region styles: sunken, grooved, raised, and invisible (which we can't show).

## **Labels**

A label consists of text. Labels can be used to identify tools, indicate values, and so forth:

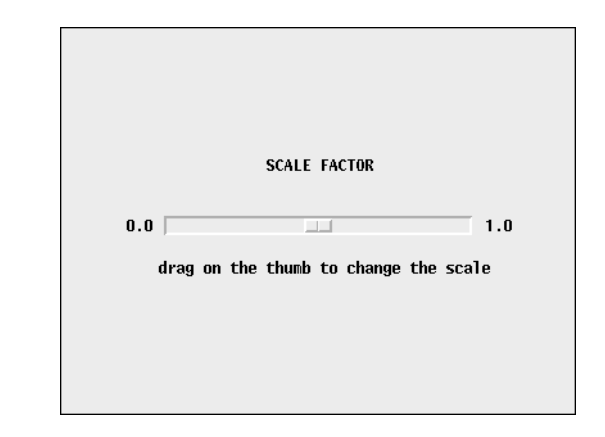

#### **Lines**

Lines can be used to visually delineate areas of an interface:

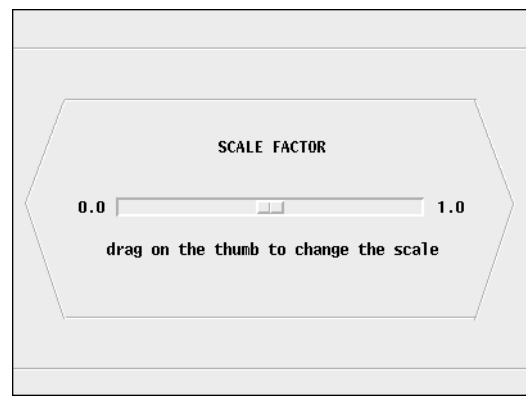

Although lines are only "decoration", they nonetheless can be very helpful in making an interface visually understandable.

## **Next Time**

In the next article on visual interfaces, we'll show the connection between interface tools and a program that uses them. After that we'll go on to describe the process of building a program with a visual interface.

## **Reference:**

1. "Handling Events in X-Icon", Icon Analyst 19, pp. 4-5.

## **Back Issues**

Back issues of The Jeon Analyst are available for \$5 each. This price includes shipping in the United States, Canada, and Mexico. Add \$2 per order for airmail postage to other countries.

## **The Versum Problem – Continued**

In the last issue of the Analyst, we introduced versum sequences — adding a number and its reversal, continuing the process with the result.

The interest in such sequences comes from the fact that palindromic numbers typically occur frequently early on. This phenomenon is not found in successive additions without reversal – palindromes are found much less frequently without reversal than with it. The "problem" is that for a few starting numbers (called *seeds*), no palindrome appears even after millions of steps.

In the previous article on this subject, we posed some questions for which programs could be used to find answers or at least produce suggestive evidence. In this article, we'll present some results of our explorations and say a little more about what is known about the problem.

For investigating versum sequences, it sometimes is handy to have a file that contains many terms in a sequence. Such a file then can be processed in a variety of ways without having to regenerate the sequence. (The size of such files can be a problem, however — the first 20,000 terms in the versum sequence for 196 amount to more than 82MB.)

#### **Producing Versum Sequences**

Computing versum sequences takes time. Granted, Icon is far from the fastest language for such work, but it does have the necessary facilities built in: large-integer arithmetic, automatic conversion between integers and strings, and string reversal. And, of course, exploratory programming is faster and easier in a high-level language than in a lower-level one.

Computing versum sequences is an excellent example of the tension between speed and ease of programming. Try writing such a program in C or assembly language. You might want to do this if you need a very large number of terms in a versum sequence, but as we'll explain later, that's not needed or even useful for many purposes. Incidentally, there are utilities and applications that can be used to obtain versum sequences quickly. But, in any event, the Analyst is devoted to Icon and even such a computationally intensive problem gives insights into programming techniques in Icon that have applicability to many problems.

As we discussed in the previous article, conversions between large integers and strings, which are fundamental to the computation of versum sequences, are expensive, and it's important to avoid unnecessary ones.

Here's the loop that we used to write versum sequences to a file:

```
repeat {
  i +:= reverse(i)
  write(i := string(i)) }
```
For each step, the loop performs only the two conversions necessary for the computation itself.

While the loop above is compact, it's handy to have a way to stop the program other than by killing it and to, in general, have more control over the computation.

Here's the program we used:

link options

```
procedure main(args)
   local start, output, input, i, opts, limit, name, max, count
   opts := options(args, "s+t+m+f:")
  start := (0 < \text{opts}["s"]) | 196
  limit := \oots['t"] \mid -1max := opts["m"] name := \opts["f"] | (start || ".vsq")
  if input := open(name) then {
    count := 0while i := read(input) do {
      count +:= 1 if count > limit then
        stop("∗∗∗ number of existing terms exceeds limit")
      }
     close(input)
    }
  /i := start # in case file doesn't exist or is empty
   if not integer(i) then stop("∗∗∗ invalid data")
   output := open(name, "a") |
     stop("∗∗∗ cannot open file")
  limit -:= \until (limit -:= 1) = -1 do {
   i +:= reverse(i)
    if i > \max then break
    write(output, i := string(i))
    }
```
end

The –s option provides the seed. The –t option allows the maximum number of terms in the sequence to be specified and the –m option allows the sequence to be limited to a maximum value. Finally, the –f option allows the file name to be specified. The program also allows for extending an existing sequence by picking up the computation with the last value.

The limit on the number of terms and the magnitude complicate the loop, and you might think they would slow down the computation. They don't make a measurable difference, because the conversions between large integers and strings dominate the computation.

It's worth noting that different seeds may produce the same versum sequence. For example, the reversal of a seed, provided the seed does not end with the digit 0, has the same versum sequence as the seed. There are many more equivalences; in fact, there are only 207 different sequences in the seeds from 1 to 999. The equivalence of seeds is an important topic that we'll discuss later.

Assuming that you have a collection of files containing versum sequences, you can examine them in various ways using programs. (You certainly wouldn't want to print a file with many thousands of terms for bedtime reading.)

#### **Palindromes in Versum Sequences**

Palindromes are the reason for interest in versum sequences. Before going on, it's worth looking at the pattern of palindromes in versum sequences for consecutive small seeds. See the plot in the next column and the close-up view on the next page.

Two aspects of these plots are noteworthy: the distinct patterns of palindromes and the lack of any palindromes after only a few terms. If you think you see a palindrome in the white space at the right, it's a printing or paper flaw or a flyspeck — there aren't any and carrying out thousands more steps on several versum sequences that have many palindromes early on turns up no more.

Here are some pieces of trivia about the palindromes for seeds 1 through 999:

The seed with the most palindromes is 1. It has 10, 8 of which occur in succession starting with step 1.

The largest palindrome is 69567677677676596, which occurs in the sequence for 166, among others.

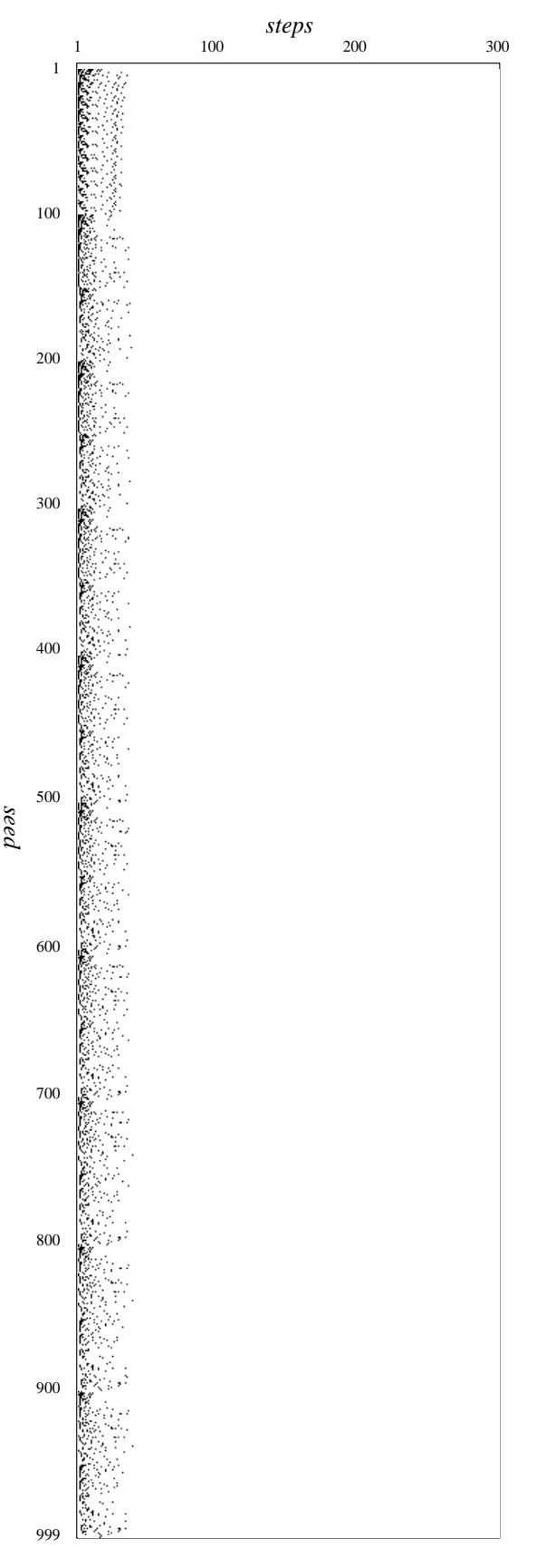

**Palindromes in Versum Sequences for Seeds from 1 to 999**

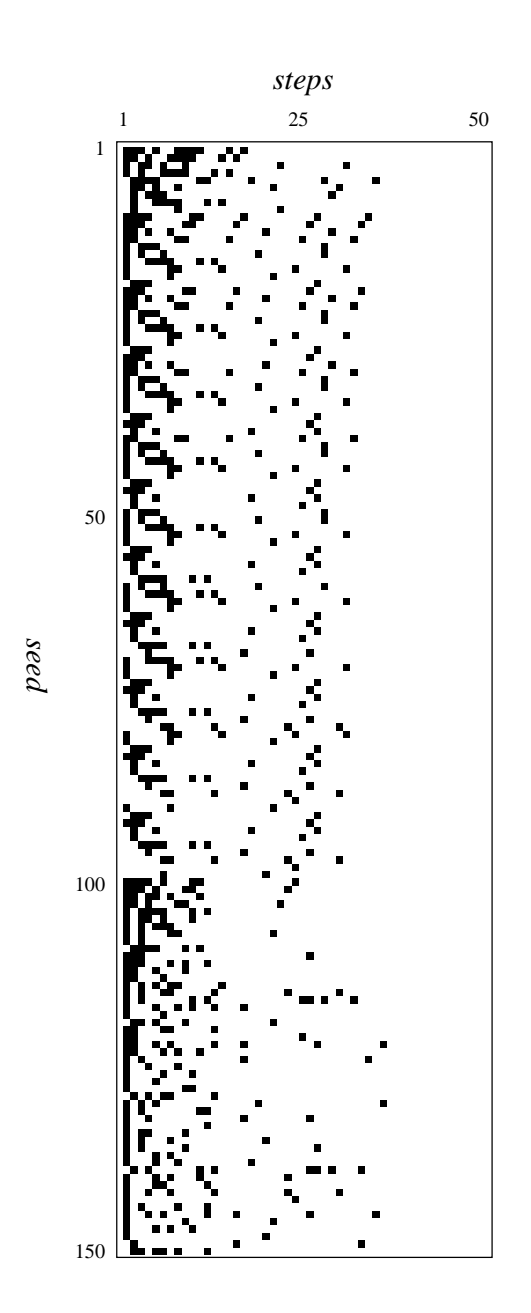

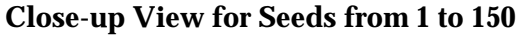

The palindrome that is farthest out is 1685872332785861 in the 39th term in the sequence for 739, among others.

The longest number of steps to the first palindrome is 24 in the sequence for 89, among others.

Of course, the absence of observed palindromes far out in versum sequences is no proof that they don't exist. In the next section, we'll present an argument as to why there probably are no palindromes farther out.

Here's a brute-force way to produce the plot on page 6:

```
link wopen
procedure main()
  local i, j, k
  # For a general program, limits should be given
  # on the command line.
  WOpen("canvas=hidden", "size=300,999") |
    stop("∗∗∗ cannot open window")
 every i := 1 to 999 do {
   k := ievery j := 0 to 299 do \{ # 300 steps, but 0-origin
     k +:= reverse(k)
     if k == reverse(k) then DrawPoint(j, i - 1)
        }
      }
  WriteImage("palimage.gif")
```
As we mentioned earlier, it's more economical to precompute versum sequences. That's true for palindromes also; if you have a versum sequence you can get a list of palindromes easily:

end

```
procedure main()
  local count, line
 count := 0 # standard input to standard output
 while line := read() do {
   count +:= 1if line == reverse(line) then write(count, ", line)
    }
end
```
If the palindromes are in files named *n*.pal, where *n* is the seed, then a plot can be produced in this way:

```
link wopen
procedure main()
   local i, x, input, line
   WOpen("canvas=hidden", "size=300,999") |
     stop("∗∗∗ cannot open window")
  every i := 1 to 999 do {
    input := open(i ||".pal") stop("∗∗∗ cannot open file for seed ", i)
   while line := read(input) do {
       line ? {
        x := tab(max(<math>8</math> digits)) - 1 }
      DrawPoint(x, i - 1)
```

```
 }
     close(input)
     }
   WriteImage("palimage.gif")
end
```
We can do better than this, but we need to lay some groundwork first, which we'll defer to another article.

## **The Versum Sequence for 196**

196 has been the primary focus of study for the versum problem because that is the smallest seed for which no palindrome has been found.

Early work on this sequence was done by hand and, of course, didn't get very far. This is responsible for the fact that it was long believed that a palindrome eventually would appear in every versum sequence. Now, using computers, the sequence for 196 has been carried out for millions of steps without finding a palindrome. It would serve little purpose to put more resources into extending previous attempts. But we did carry out the computation to more that 20,000 terms so that we would have a substantial amount of data for study. The 20,000th term is shown on page 10 — we couldn't resist showing a "specimen".

If we believe that 196 never produces a palindrome, how might we approach a proof? One method would be to show that there is a repeating pattern that precludes a palindrome. This is, in fact, the way it was proved that there are palindrome-free versum sequences in bases 2*n* [1, 2]. An obvious place to start is to look at the first and last digits of successive terms these match up in successive steps and might give a clue as to why palindromes don't occur.

The first few last digits are shown at the right of this column (it's easier to see patterns in a vertical array than in a horizontal one). As you can see, there are evident regularities such as the sequence of repeating 7s and 8s. However, it's also clear that if there is a fixed repeat, it's large.

You won't get very far trying to find a repeat from looking at the digits. The obvious approach to finding repeats, at least for programmers, is to write a program. An easier approach is to view the digits graphically. That is what the image at the right is resembling a beserker barcode.

In this image, the spaces between horizontal lines correspond to the leftmost digits in the versum sequence for 196. We've reduced it so we could show a significant number of digits — nearly 2,000.

There certainly are obvious patterns, but close examination reveals there's no fixed-length repeat in what's shown. Of course, the repeat might be larger or might only show up far out into the sequence.

We have a program that purports to find fixed-length repeats in sequences and it finds nothing in the first 20,000 digits starting at the beginning and then progressively farther out. We say "purports" because the program is a little strange and we don't have a lot of confidence in its correctness.

Incidentally, other digit positions show no fixed-length patterns either.

Of course, there might be a pattern or even an evolving one that is not fixed in length. But all the evidence we have is discouraging.

The program that produced the image at the right is quite simple and worth showing for that:

\$define Width 100 \$define Height 2000

procedure main() local y, w WOpen("canvas=hidden", "size=" || Width || "," || (Height)) | stop("∗∗∗ cannot open window")

DrawLine(0, 0, Width, 0)

```
y := 0while w := read()[-1] do { # get last digit
   if y + w > Height then break
   y + := w DrawLine(0, y, Width, y)
   y + = 1 }
  WriteImage("196ld.gif")
end
```
Next, we'll consider something more mundane.

## **Digit Frequencies**

In the article on the versum problem in the last issue of the Analyst, we mentioned digit frequencies as a possible starting point for investigating versum sequences. Such information might provide insight, and it relates to an argument against the occurrence of palindromes that we'll describe later. The results we have to offer are largely negative, but we're including them because there are interesting matters related to programming.

There are many ways to compute the frequency of characters in a file. Because of the amount of data to process, it's well worth picking a good method. And comparisons of performance of various methods should be made before investing a lot of computational time — intuition is notoriously bad for such things.

Looking at the numbers in versum sequences, we noticed frequent occurrences of fairly long runs of the same digit (another subject for further investigation). Consequently we thought that using string scanning and counting runs in a single step might be faster than a more straightforward method. Here's the first procedure we tried:

```
procedure digitcnt(file)
   local result, c, i
 result := list(10, 0)
   every line := !file do {
     line ? {
     while c := move(1) do {
        i := (*tab(maxy(c)) + 1) | 1result[c + 1] +:= i }
       }
     }
  return result
```
end

We decided to return a list, since that seemed to be the most convenient form to use. We could have combined the last two lines in the while loop but

# **Icon on the Web**

Information about Icon is available on the World Wide Web at

http://www.cs.arizona.edu/icon/www/

that wouldn't have made a significant difference in performance.

Incidentally,

every line := !file do …

produces the same results as the more familiar

```
while line := read(file) do \ldots
```
We used the latter originally but changed it for presentation here to compare with the code in an alternative procedure.

If we'd just stopped there, we would have wasted a lot of computational time later. Instead, we tried writing the most basic but compact method we could think of:

```
 procedure digitcnt(file)
    local result
   result := list(10, 0)
   every result[!!file + 1] +:= 1
    return result
```
end

It was worth the effort; the second procedure is more than twice as fast as the first for versum sequences. (The results might be quite different for other kinds of data.) The reason for the poorer performance of the first method is not just the use of string scanning. It's mostly because of the extra steps in the computation.

Having chosen a method for counting digits, we went on to examine the digits in the first 20,000 terms in the versum sequence for 196. We expected interesting results because of a remark about this sequence made by a person who spent some time

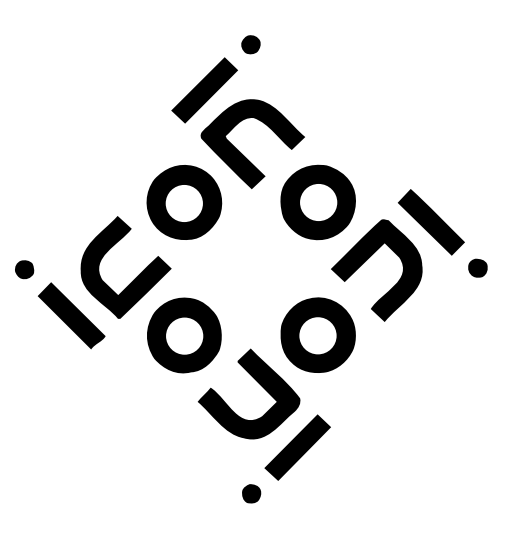

on the 196 problem: "A small sample of actual numbers was overabundant in 1s, 5s, 7s, and 8s …" [3]. Indeed, looking at the sequence, this seems to be true. An actual count performed on 20,000 terms shows something quite different:

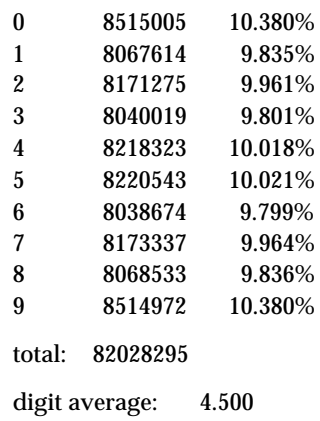

The digit averages for individual terms in the

sequence vary somewhat  $-$  as they must  $-$  but they never stray far from a flat distribution.

The digit frequency for the versum sequence of 169 — just a reordering of the digits — is quite similar to the one above. Unlike 196, 169 produces three palindromes early on:

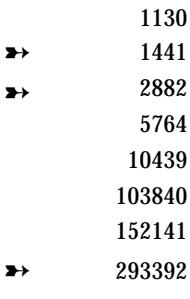

It would seem that 196 just "got off on the wrong foot". Actually, there's something to that notion. We'll explain in the next section.

…

9679965784387555443279730005474692024737713580900809774183613739888914573995108557731848439025133900638068934628946519057412063020754859672390838133042 036260175331130816931983241651632926005790520068792533026402138862216377159539973800131075435817098975910022287078323033428304518954895631395878999518 560026950711897657268359745204918040732622667201268226915580239308322792042261598617693706491628768445397551251008782526279003376983359648696071262230 568060869546731961974256881992825318404432671179170775162857684823225531065900599745356773356451899984676604338356930753561177968012639857967395209757 843681895023948424981221127979462941390214063066049604759953515181426047362066005200170241443100204339131988343044503800259404222000958807269209331604 860081418943121102264338866702766831071588530949980921985976851793920229123587503040769280204622266734167703627123801595382774261514573630267023337493<br>14625570007050918517289521997088744629052526091928987184420220404460700 240873489092652779312269315167344537685819868325006738634045693406622880812750483577531139899719518441903767069772890965374599450618306831815796530344 039100929265431687171327464202726153805340721294440851766310470359059986081971313108712807799932435977769948220008934336237208031046675707574072854487<br>32103384557262845724034601399651132205011731085374784376602089583541451 108068862027109879279776406635225113797908835591966889084870625918464845231439428320761997483737514391884608620482589564007860039148999406439491434337 228077594814272051793395840502767615087746820862682792169252907629149186440040914913626203290526716579487131936597374733805343777944227781846174451408<br>28767001546448779772196206394095299462999583992919475636560669349585974 339974823120058872513904245161406818515991918911734768367775699837248089793401724697904019602543133777966557135856786709800482461213956799741538504968 912705266599165959599540433772059100833425500804766422698024320799357535793669765336205400251239118795887912444767338287016517502938689558987129360286<br>66106731074933464648662503455403474646174842805004186936216388623166145 675921317571375280389583565708776322623566692419184006464255545727024954475676089312027578981889029643482247186348259385331914722310745120922929557226 254273158648767305688491472039115529000837216097171591938675403080614612614210129069912017597622749044273319115758899103009447247080631675464411849119 963797894044401043033912880130462223515620617486609542650604737617533885020124510011244490913532554926834807183366852773067831141657518369664822786089 669944768878127177758001707512648087258640424722874077124092313765299735602430864524440389471963920406243016630187379155179047602995090230360390825714 020797991633504661603330879952528860271106524013743987446044137280299164909171133362783070048265374515916197075618148734642481060416449304755478750946 237262953420287777380630091799626939491283446974312809133549898195002163877795537795933154518523841998957787592070381995167555308482649983266549331570 970147599915168914804077132907750224826020485614100883992568336288974083556575206326530285786069134802411131569046414328336865605204589506875358975344 801197245919353067206591044000678354156308502472573043354222315678153235752444609464102850203123752961131234448578085584028081334059698538755277727955 155873928915533483758222267500636693832677589085127349567512221128353185232059680913117071147557975138393087133776118955296585384633043719922556410959 784593428554708291139597605765953739119981335167676477559304492652797755777761688554173635210895074630793392603663771749740738175511135908532192425376 008064079130370271454468879158172075128195715547917495003558808098976789679644468742425551355931543710179643409021979780232010647974462310799463929595 450447659936532291198871723039972757477150157601913487147484737898395023149380874738564169530919585005188376717004032706889229123464006663504460582946 399810226447974700133208687913090433708100645512955316541524875454608588877989080875629949571073661759182146137086197776544417207402197047179968242529 114679863111558173803695807736639529340792746060890264538134589715777756769716719539306577457775152329980204734955859689582119290646671440538805911356 612001734122748348569354992057734277930373167985475007181022017595132267145382002221686484481167988687514830664599586112395638344550892937856154971877 355773579695044408172049558086484553114105935742020314829146590634426753135097561222355333937437330490266235477700034010660167135282063179219755356995<br>34696949954015065785447145145408662301132095308607975721247335916757453 556328005628381355466268918406920579774890024733471645233959773559677746129950289884633091810446965438120592862699719013618278777102446925173373806887 455739295550516008513644873182648070251060457365185106929726333118090846200297273243064488845730942471106316881426008803330506651533509979812040751909<br>39640319816991958499815509738711355202536040184692739930434244690253055 837786471674525112885938715856447070953762846613521910534300110452002158933471583640715525490668462701661531126404198822932934901445038880736891194812 436467513618964285380040100876751102326245085822679570912006982200242622631698130457574019518179060183810092551182126419488759385784686126355162186591<br>93290214381033174102335729637446707433734460298892799757202030905666833 359236909189035312377582191553622351720444899555705266057098978771819234425524168846017396724994093385715374654044453942668464753394701277005679195402 187985697584029580471978184367735422977760782192225199460263257697529853575300792432080612466849711541543800095918733304600585956199566359721086049583<br>50578976603022632949979185786585417447787872312562059194088073181934088 711406727268300605194554647030217204110094021730564988792040062214856693806750528769566365740193992859003539926004045927902879777347551006588290415338 253928771244087624350843647380563824177408551862508140272630950913993468204102680914306030728526802864877150775829404860429715927151848677172372244410<br>48347040009409399697003658951850268154970935157274848891581129348341315 446880664042516507554740651883284537242938649784085448361699625688548391631454749911967723974835791470015923311459941955394364592528554734002368555816 048571746773913971362362443090002283907777953314000771721691131317917958996194317391455825793548312794450726251829156383217079702556392899093154302569<br>85071486028270439964645591081878707762091448259170099311357753740482189 606910381623916705959279585325134004324213428635157585761209940489323200069545139130243926809182005362508175478796991259837157190518000754263239573331 976202648531615257727359610822162739775253666122651197296813920678522202112839716858058022908994893579607113756829666993246131102233881428996840612390 297260994800032140495200940435025478023084440200123523207199260065926373171417162535895750584066047030308414035408862221118952484032148828633975791150 475975993521987877116624802976284339568649998814574337855344800599856023561132957586816256717087117733330482353720027864346927912675497795096404216228 058684706327978329998163428790004226579244487772619470639781580615125020713479304197661952286220166622732713972050243795486374678911795061006681698997 750413550836080551371542923477069311002067879081763457102209748982606068351226993120452122629875101619750062824515524138914061903102457195273915133176 3984267068447020370203859925339935340960636083404319338580387557916993753108899264154904769189990863176275291975635000479812555556833985589868

**20,000th Value in the Versum Sequence for 196**

Before we go on, here's a sanity check  $-$  a count of the digits in the first 20,000 terms of a plain addition sequence for 196 (no reversals):

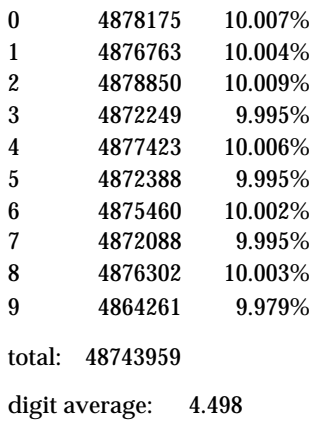

Notice that without reversal, the length of terms in the sequence is considerably shorter than with reversal. There's a significance to this also.

## **Why Digits Count**

The reason the digits in a number are important is that the reversal sum of a *n*-digit number is an *n*-digit palindrome if and only if there are no carries in the addition. (If there's a carry that produces an *n*+1-digit number, the result can be a palindrome, as in  $605 + 506 = 1111$ .) Consequently the probability of a reversal sum producing a palindrome depends in a major way on the average of the digits — if it's high, the chance of a carry is large. When there are many digits, the chances of getting a palindrome are substantially reduced. The probability of getting a palindrome also depends on how the digits are distributed; they must "pair up" in the right way.

Assuming each different digit occurs about the same number of times as any other and that the digits are randomly distributed, the probability of a *n*-digit number *ever* leading to a palindrome has been estimated to be

 $10.222 \times 0.55$ <sup>(n/2)</sup>

For  $n = 400$  (a modest value in the land of versum sequences), this works out to be  $1.2\times10^{-51}$ , a mighty small number [3].

We have some reservations about the argument that leads to the formula above, since it omits the derivation of some intermediate results that are not obvious to us and has some evident errors, such as overlooking the fact that a palindrome may result even if there are no carries, as illustrated earlier. However, the general concept seems to be

correct. Note, however, that it depends on the assumption of the random distribution of equally probable digits — which certainly is not true for many numbers in versum sequences.

Nonetheless, if you look at large numbers in versum sequences, it's easy to see that it's unlikely there will be no carries as the result of a reversal sum, and that the probability of carries in *n*-digit

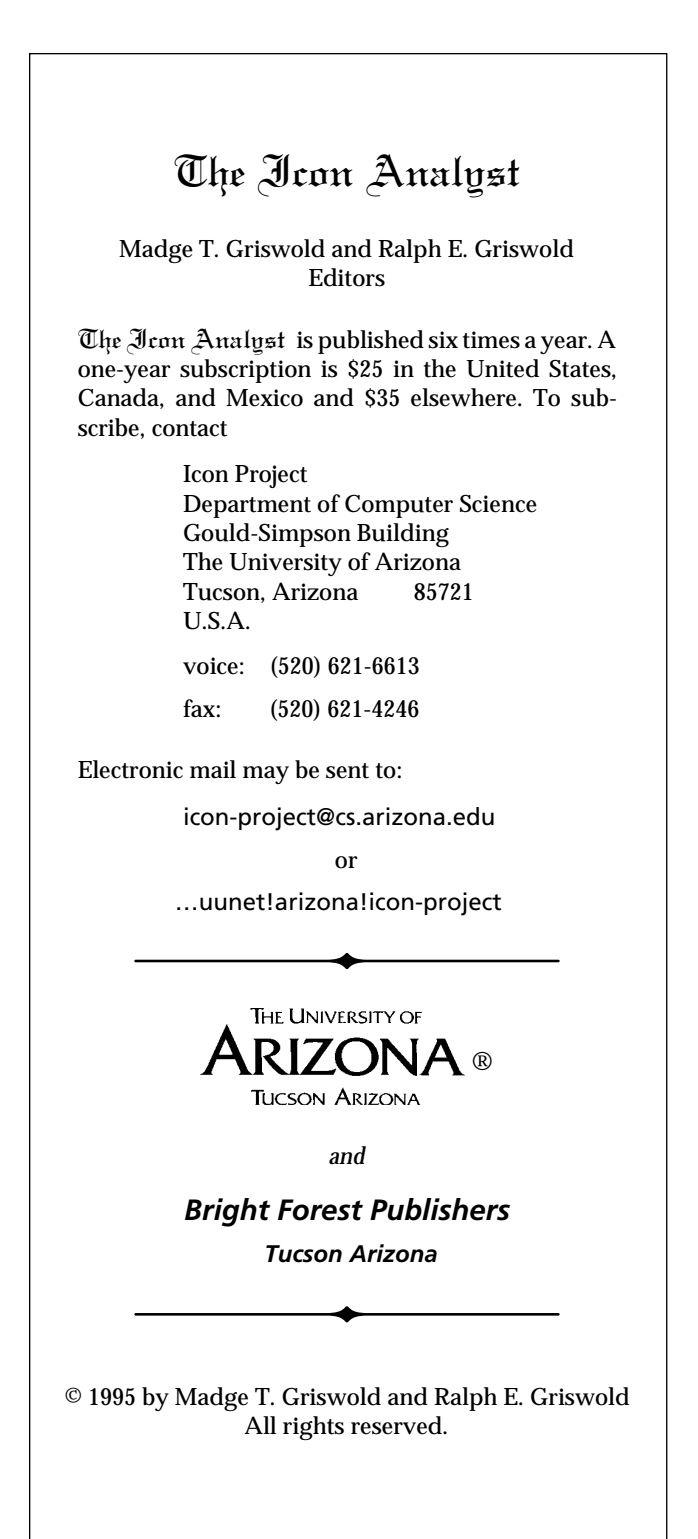

numbers producing *n*+1-digit palindromes is very small. Contemplate the number shown on page 10.

If the probability of a palindrome appearing in a versum sequence drops off quickly as the number of digits increases (about once every 2.3 steps for the sequence of 196), it's easy to see why palindromes might only occur in the early parts of versum sequences. "Getting off on the wrong foot" appears to have "doomed" the sequence for 196.

#### **Next Time**

We have a few more topics to discuss before leaving versum sequences. One is how many *n*digit seeds produce identical versum sequences and how to identify them. Another interesting topic is the merger of versum sequences that start out differently but come together at some point. Last on our agenda is the question of what numbers occur in versum sequences. Not all occur, certainly; 1 and 3 are simple examples. (Recall that the seed is not part of the versum sequences it produces; otherwise the issue would be vacuous.)

These topics raise some interesting programming issues, which we'll discuss along the results we have.

## **References**

1. "Palindromes by Addition in Base Two", Brother Alfred Brousseau, *Mathematics Magazine*, Vol. 42, November 1969, pp. 254-256.

2. "On Palindromes', Heiko Harborth, *Mathematics Magazine*, Vol. 46, March 1973, pp. 96-99.

3. Letter from E. Alan Phillips to Allan J. Gottlieb, September 20, 1979.

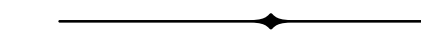

# **A Word of Thanks**

Gregg Townsend reads every issue of the Analyst before it goes to press. He does an excellent job and with amazing quickness. Over the years he's caught many errors and saved us much potential embarrassment. What's more, he often makes valuable suggestions for general improvements.

We want to take this opportunity to express our sincere thanks to Gregg for all his help; help that benefits not just us but all our readers.

# **Random Numbers Revisited**

Carl Sturtivant sent us a long, detailed, and interesting letter about Icon's random number generator and linear congruence generators in general. He was motivated by the puzzle we posed in the Issue 29 of the Analyst [1], but he covered a number of other topics.

He first noted that we gave the wrong value of the modulus in an earlier article [2]; it should have been 2<sup>31</sup>, not 2<sup>31</sup>-1. Our mistake came from having used logical ANDing rather than remaindering but changing to remaindering for exposition without correcting the number.

He then went on to comment about the properties of Icon's random number generator and some of the defects in it.

He concluded with a proof that the kind of regularity posed in our puzzle was to be expected and, in fact, is a property of all linear congruence generators with moduli that are powers of 2.

His letter contains a lot of mathematics, but his discussion is very lucid and easily understood. If you'd like a copy of his letter, let us know and we'll send you one, free of charge.

## **References**

1. "Curiosity or Problem?", Icon Analyst 29, p. 6.

2. "Random Number Generators", Icon Analyst 28, pp. 4-6.

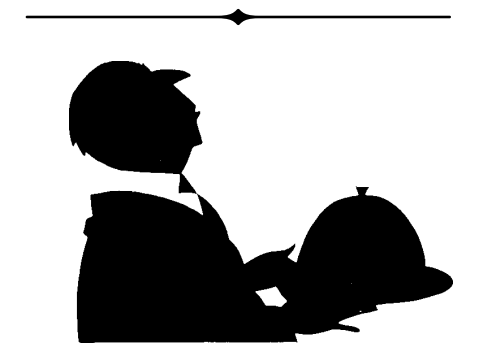

# **What's Coming Up**

We didn't have room in this issue of the Analyst for another article on dynamic analysis. We'll give that priority for the next issue.

We also plan to have another article in the series on visual interfaces and a concluding article on versum sequences.